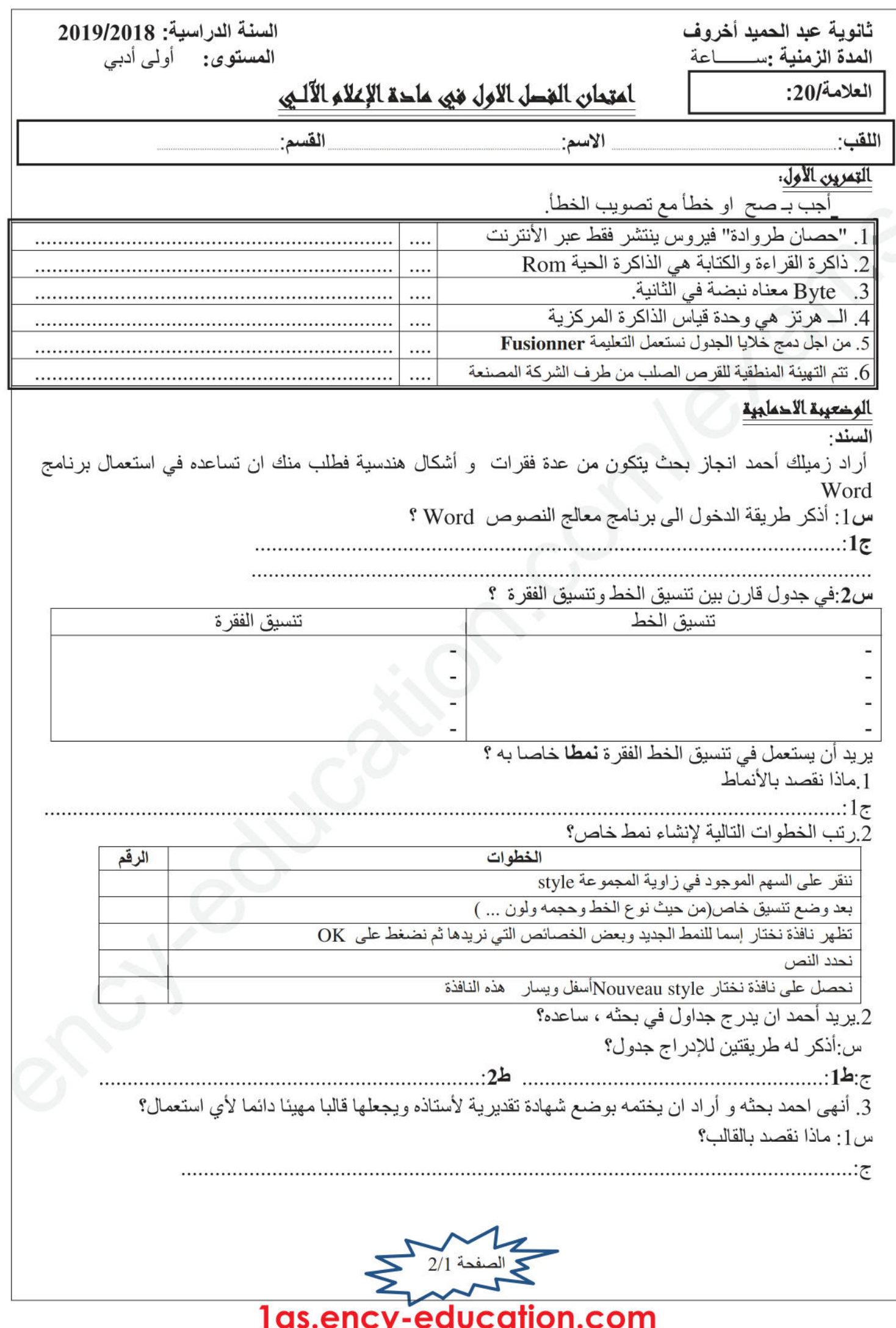

 $2$ س2:ذكر ه بخطوات الدخول الى هذا القالب

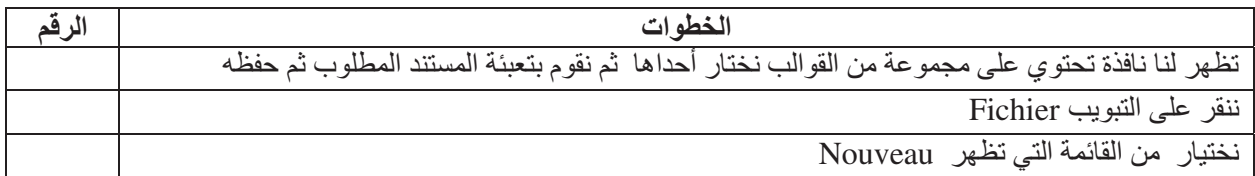

أراد أحمد أن يطبع بحثه فقرر والده ان يشترى له جهاز حاسوب يتميز بالخصائص الآتية:

- . معالج Intel Core i7 3.33 Ghz
	- · قرص صلب سعته 500GO.
		- قارئ أقراص مضغوطة<sub>.</sub>
	- · قرص مضغوط سعته 650MO.
		- فلاش ديسك سعته 16GO
			- شاشة 17"
- لوحة مفاتيح
	- فأرة
	- طايعة
- **.** ماسح ضوئى
- كاميراويب
	- سماعات
- ميکروفون
- بطاقة ذاكرة

س: صنف المكونات المذكور ة(مشتريات أحمد) في الجدول التالي:

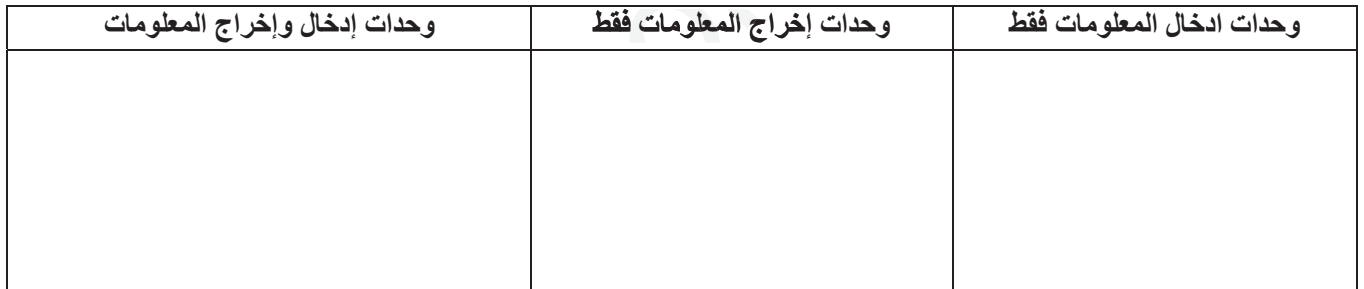

Intel Core i7

ماذا نقصد بالتسمية؟: 3.33 Ghz

عندما أر اد أحمد حفط و طباعة البحث ظهر ت الرسالة الآتية: " لا يمكن حفظ الملف لعدم و جود مساحة كافية" ثم انطفأ الجهاز فجــــــــأة . ما هو تفسير ك لهذه المشكلة؟

كبف بمكن معالجتها؟

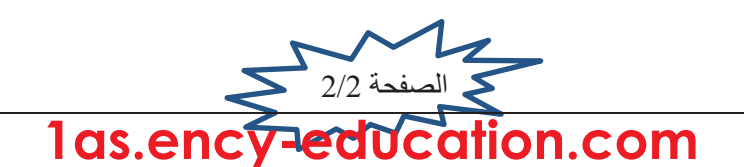